# I WOULD BUT MY DAMN MIND WONT LET ME A TEENS GUIDE TO CONTROLLING THEIR THOUGHTS AND FEELINGS WORDS OF WISDOM FOR TEENS BOOK 2

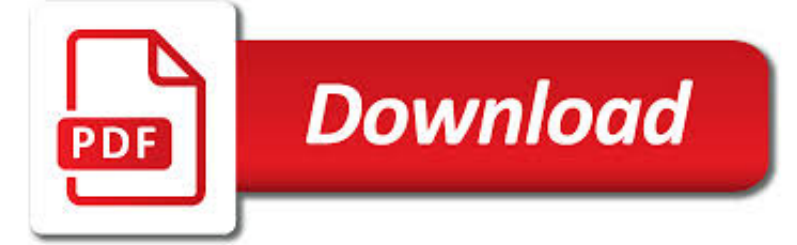

I WOULD BUT MY PDF

 $\mathbb{R}$ **Download** 

CRACK MY PDF - UNLOCK PDF FILES ONLINE FOR FREE. REMOVE

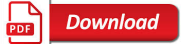

PRINT MY PDF | PRINT-MY-PDF.COM

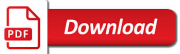

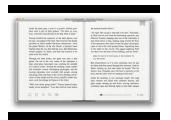

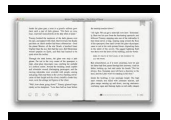

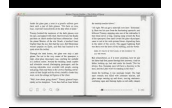

# **i would but my pdf**

Free PDF Unlocker / Restrictions Remover Do you have a PDF file which cannot be printed, copied, or edited? Your PDF file has had password security and other ...

# **Crack My PDF - Unlock PDF files online for free. Remove**

Got a PDF with hundreds of pages you need printing? Don't print it yourself. Upload it to us and we will print and bind it for you for a great price. Choose the type of binding and the size you want. Order today and we'll have your printed book with you in a few days. If you are not 100% satisfied just return the book to us for a full refund.

# **Print my PDF | Print-my-PDF.com**

All my industry verified garment blocks for you to make your own sewing patterns. For home and personal use only. Contact me (enquiries@studiofaro.com) if you'd like to use them for commercial or educational resources.

# **My Blocks - PDF | Studio Faro**

Visit the new my.UChicago for: Class Enrollments Academic Records Bursar Account Information Financial Aid Student Bio-Demo and Contact Information

## **my.UChicago**

At the time that I was born, my mother and father were living in a house in London, but shortly after my birth they decided to move to the countryside.

## **My Twisted World The Story of Elliot Rodger - ABC7 KABC**

HOME . The free targets below are all printable and downloadable. Click on a thumbnail and print the target from the pop-up PDF window. They are in PDF format to ensure that they print to scale.

## **MYTARGETS.COM Free Targets That Print In PDF Format**

Materials (per partners): • Guess My Rule card deck (Copy decks onto different color card stock, if possible) • Function Machine template in sleeve protector • Dry-erase pen and eraser Directions: • Partner A shuffles the card deck and turns over the first card without showing it to Partner B. • Partner B uses the Function Machine template and records an "in"

## **Guess My Rule: The Function Machine Game - Mathwire.com**

PDFmyURL turns your web pages into PDF with a single click. Easy to use for anyone. HTML to PDF API for developers with many options and clear examples.

## **pdfmyurl - Convert any URL or Web Page to PDF Online**

My Targets. c m Free Targets d More Date: Range: Weapon: Load: Created Date: 3/16/2002 4:23:44 AM

## **My Targets. c m Free Targets d More Date: Range: Weapon: Load**

Configuring where PDF documents on the web should be displayed - within your browser or not - turns out to be somewhat tricky. I'll look at the options. There are forums full of questions relating to "my pc will not open pdf's in browsers although I have Adobe Reader v9 as suggested in the ...

## **How Do I Get PDF Files to Open Inside My Browser? Or Not**

MY 2 Miniature Power Relays: MY2 Ordering Information Note: 1. Ask your OMRON representative for details on the time required to deliver made-to-order products.

## **Miniature Power Relays MY - OMRON Industrial Automation**

This report contains short summaries of each state's restraint and seclusion laws and policies. Please refer to H

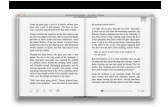

## **My State's Restraint and Seclusion Laws - AUTCOM**

Can you name all of the medications you are taking? Do you know what doses you are taking and what the medicine is for? "My Medicine List™" can help you keep track of everything you take to keep you healthy, including pills, vitamins, and herbs.

## **My Medicine List - SafeMedication.com**

VALUES EXERCISE ADAPTED FROM TAPROOT (http://www.taproot.com/archives/37771) 1. Determine your core values. From the list below, choose and write down every core ...

### **my SELF - Carnegie Mellon University**

I am really having some problems in that I want my visitors to open a certain PDF from a link on my site, however, I can get it to display on a separate tab next to my website, but what I would really like is for it to be forced to open in Adobe Reader.

#### **How can I get my PDF to open in Adobe Reader by clicking a**

Is Java installed and working properly? Wordle uses the Java browser plugin. Your first troubleshooting step is to verify that Java is installed properly, and that ...

## **Wordle - Frequently Asked Questions**

PDF files may be viewed on a large array of devices and Internet browsers, however, the steps in saving them are not the same. These general guidelines should help you save a downloaded PDF file on most types of media. If the PDF file is already open in the PDF reader program or a PDF form is filled ...

### **How do I save an online PDF file to my computer?**

Lehle Mono 90 volume pedal review added 2/04/2019 - Corrina Corrina added to Tab Page 24 02/04/2019 - Boot Heel Drag in keys of F and A added to Tab Page 24 12/2018 - New version of Midnight In Amarillo posted on Tab Page 24 on 11/26/2018!

## **Greg Cutshaw - Steel Guitar**

The 30 Second Elevator Speech . An elevator speech is a clear, brief message or "commercial" about you. It communicates who you are, what you're looking for and how you can benefit a company or organization.

#### **The 30 Second Elevator Speech**

(over) my Social Security How to Create an Online Account my Social Security How to Create an Online Account You can create a my Social Security account to access your Social Security Statement. to check your earnings and get your benefit estimates.

#### **my Social Security - How to Create an Online Account**

My php page has a lot of variables and style sheet and html tables are also there. I know that there are some opensource pdf class like fpdf, but when it comes to php variables and when I need to pull data from mysql table, I have no idea how to put them together.

#### **How can I export my php page to PDF using php? - Stack**

About Me. I am Research Director at NIESR in London and a Professor of Economics at the University of Warwick.I am also an Emeritus Distinguished Professor of Economics at UCLA.You can find links here to my books, my published paper s, my working papers and my CV as a pdf file. I also write a blog, Roger Farmer's Economic Window where I post thoughts, comments and op ed pieces.

#### **Roger E. A. Farmer**

My Tiger Jungle Tiger Adventure Workbook No one may add or subtract from the official requirements found in the Cub Scout Tiger Handbook Requirements were revised in December 2016.

#### **My Tiger Jungle - usscouts.org**

WHERE I FIND MY HEROES by Oliver Stone from McCall's Magazine, November 1992 Oliver Stone became a movie director after serving in the Vietnam War. His films have explored historical

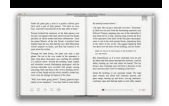

# **WHERE I FIND MY HEROES by Oliver Stone Magazine, November 1992**

Meal/Snack What You Ate and Drank Where and With Whom Notes (Feelings, hunger, etc.) of day) (Indicate time My Food Diary Day \_\_\_\_\_ Breakfast

## **My Food Diary**

My Fire Inspection Checklist Parent Signature: Become an official Safety Inspector! If the item on your list is SAFE, Make sure your home is safe and inspect for risks.

## **My Fire Inspection Checklist**

PDF Productivity and eSigning, All in One Place The Nitro Productivity Suite will help your business streamline document workflows, eliminate printing, lower costs, and work 100% digitally.

## **Nitro | Edit, Convert, Create & eSign PDF Files**

request for an aid-in-dying drug to end my life in a humane and dignified manner i, \_\_\_\_\_,

## **Request for an Aid-in-Dying Drug to End my Life in a**

How to use My Medicine List: "My Medicine List" can help you and your family keep track of everything you take to keep you healthy—your pills, vitamins, and herbs.

## **How to use My Medicine List: My Medicine List - NTOCC**

CVDesignR is a simple online tool for creating CVs in PDF format, offering a wide range of both standard and design templates, enabling you to create a great CV yourself! Registration free.

## **Create my own CV design in PDF for free with CVDesignR**

Malware Tracker Limited home of Cryptam for extracting encrypted embedded malware executables from phishing attacks, PDF malware detection and analysis with PDFExaminer.

## **PDFExaminer: submit - Malware Tracker**

Philippines hopes militant group 'neutralised' after de facto leader killed ; New Zealand PM vows gun law reform after mosque massacre

## **Gulf Times - PDF**

Choose a file to unlock: (NEW! Max 400mb) FreeMyPDF.com will process the PDF file in order to unlock it, and store details about your visit (time, PDF size, whether it succeeded, IP address, but not the PDF or its contents) for site statistics and analysis.The site uses Google Analytics and AdSense.

## **FreeMyPDF.com - Removes passwords from viewable PDFs**

The Storm in my Brain Kids and Mood Disorders (Bipolar Disorder and Depression)

#### **The Storm in my Brain - dbsalliance.org**

PROBLEM: Why are my PDF forms not showing filled in form fields unless I click on them? What is probably happening is that the form is being filled out in Apple Preview instead of Adobe Acrobat.

## **Why are my PDF forms not showing filled in form fields**

My Guide to Coumadin ®/warfarin Therapy Information Notebook provided by the Community Anticoagulation Therapy Clinic (CAT Clinic) 319-558-4046

## **My Guide to Coumadin Warfarin Therapy - MyBloodThinner.org**

Daniel Lacalle on the Biggest Bubble of All. Daniel Lacalle and Jeff Deist discuss why all of us have a stake in seeing central bank balance sheets shrink.

## **We | Mises Institute**

A: Kane County is under the Property Tax Extension Limitation Law which places a limitation on the total amount of property

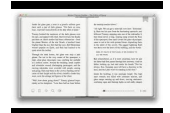

tax that can be levied by most local governments. Generally, the law limits the increase of a local government's tax levy by 5% or the rate or inflation

## **COUNTY OF KANE Mark D. Armstrong, CIAO, Supervisor of**

1 Welcome to the New My Education Portal! •If your school has entered their catalog and tuition rates into the Academic Institution Module, you will be able to use the search feature to automatically populates these fields. •Ensure your current education plan and required counseling is properly documented in your My Education account, and you have no other outstanding issues.

## **Welcome to the New My Education Portal!**

Je - sus Christ, e you a are a my a life hal - a le - lu - a ja, a hal- a le - lu a- a ja D Jesus Christ, you are my life Refrain A G D em hm em A Je - sus Christ, e

## **Jesus Christ, you are my life - k-l-j.de**

(a) makes an incorrect return by omitting or understating any income of which he is required by this Act to make a return on behalf of himself

## **Page 1 of 2 - Hasil**

Free PDF to Word Doc Converter - easy and powerful pdf conversion software, convert pdf file to word file, .pdf to .doc converter. Totally for free.